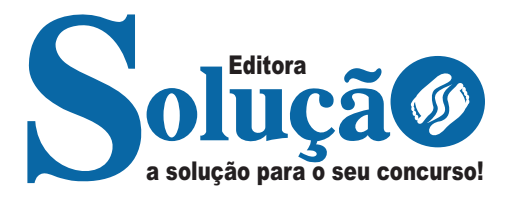

# **IFFLUMINENSE**

### **INSTITUTO FEDERAL DE EDUCAÇÃO, CIÊNCIA E TECNOLOGIA FLUMINENSE**

## Assistente de Alunos

**EDITAL REIT/IFFLU N° 197, DE 4 DE OUTUBRO DE 2022** 

> CÓD: SL-064OT-22 7908433228721

### **Como passar em um concurso público?**

Todos nós sabemos que é um grande desafio ser aprovado em concurso público, dessa maneira é muito importante o concurseiro estar focado e determinado em seus estudos e na sua preparação. É verdade que não existe uma fórmula mágica ou uma regra de como estudar para concursos públicos, é importante cada pessoa encontrar a melhor maneira para estar otimizando sua preparação.

Algumas dicas podem sempre ajudar a elevar o nível dos estudos, criando uma motivação para estudar. Pensando nisso, a Solução preparou esta introdução com algumas dicas que irão fazer toda a diferença na sua preparação.

#### **Então mãos à obra!**

• Esteja focado em seu objetivo: É de extrema importância você estar focado em seu objetivo: a aprovação no concurso. Você vai ter que colocar em sua mente que sua prioridade é dedicar-se para a realização de seu sonho;

• Não saia atirando para todos os lados: Procure dar atenção a um concurso de cada vez, a dificuldade é muito maior quando você tenta focar em vários certames, pois as matérias das diversas áreas são diferentes. Desta forma, é importante que você defina uma área e especializando-se nela. Se for possível realize todos os concursos que saírem que englobe a mesma área;

• Defina um local, dias e horários para estudar: Uma maneira de organizar seus estudos é transformando isso em um hábito, determinado um local, os horários e dias específicos para estudar cada disciplina que irá compor o concurso. O local de estudo não pode ter uma distração com interrupções constantes, é preciso ter concentração total;

• Organização: Como dissemos anteriormente, é preciso evitar qualquer distração, suas horas de estudos são inegociáveis. É praticamente impossível passar em um concurso público se você não for uma pessoa organizada, é importante ter uma planilha contendo sua rotina diária de atividades definindo o melhor horário de estudo;

• Método de estudo: Um grande aliado para facilitar seus estudos, são os resumos. Isso irá te ajudar na hora da revisão sobre o assunto estudado. É fundamental que você inicie seus estudos antes mesmo de sair o edital, buscando editais de concursos anteriores. Busque refazer a provas dos concursos anteriores, isso irá te ajudar na preparação.

• Invista nos materiais: É essencial que você tenha um bom material voltado para concursos públicos, completo e atualizado. Esses materiais devem trazer toda a teoria do edital de uma forma didática e esquematizada, contendo exercícios para praticar. Quanto mais exercícios você realizar, melhor será sua preparação para realizar a prova do certame;

• Cuide de sua preparação: Não são só os estudos que são importantes na sua preparação, evite perder sono, isso te deixará com uma menor energia e um cérebro cansado. É preciso que você tenha uma boa noite de sono. Outro fator importante na sua preparação, é tirar ao menos 1 (um) dia na semana para descanso e lazer, renovando as energias e evitando o estresse.

A motivação é a chave do sucesso na vida dos concurseiros. Compreendemos que nem sempre é fácil, e às vezes bate aquele desânimo com vários fatores ao nosso redor. Porém tenha garra ao focar na sua aprovação no concurso público dos seus sonhos.

Como dissemos no começo, não existe uma fórmula mágica, um método infalível. O que realmente existe é a sua garra, sua dedicação e motivação para realizar o seu grande sonho de ser aprovado no concurso público. Acredite em você e no seu potencial.

A Solução tem ajudado, há mais de 36 anos, quem quer vencer a batalha do concurso público. **Vamos juntos!**

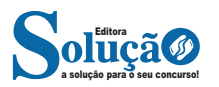

### **Língua Portuguesa**

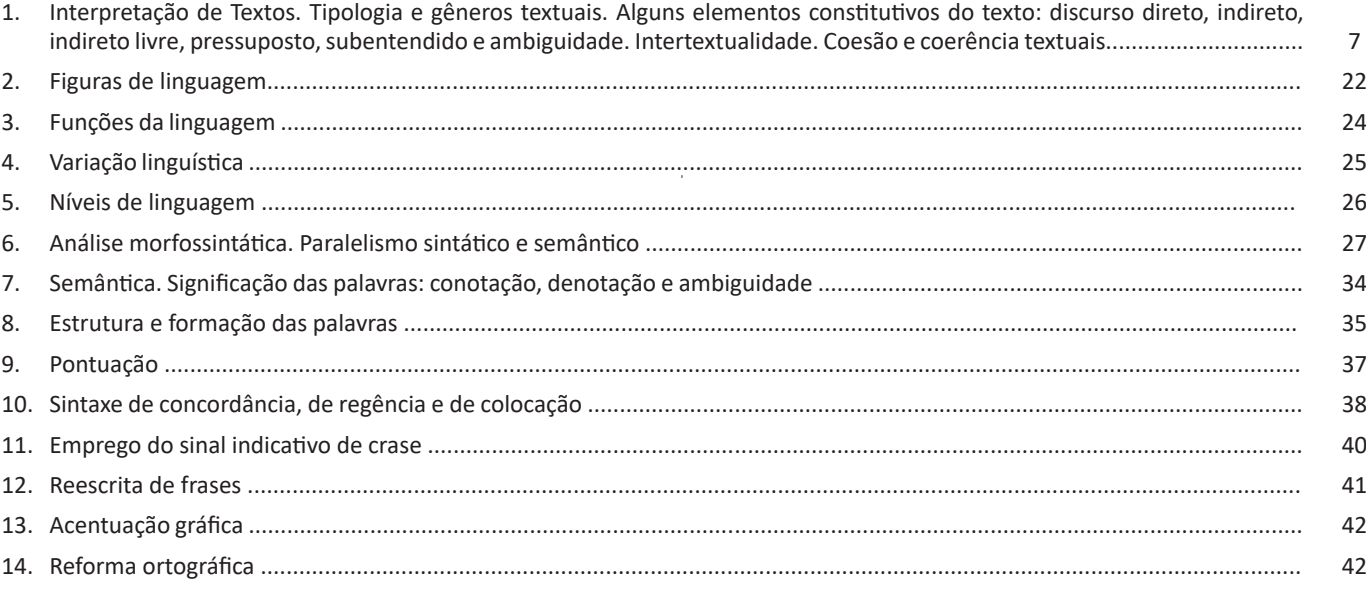

## **Matemática**

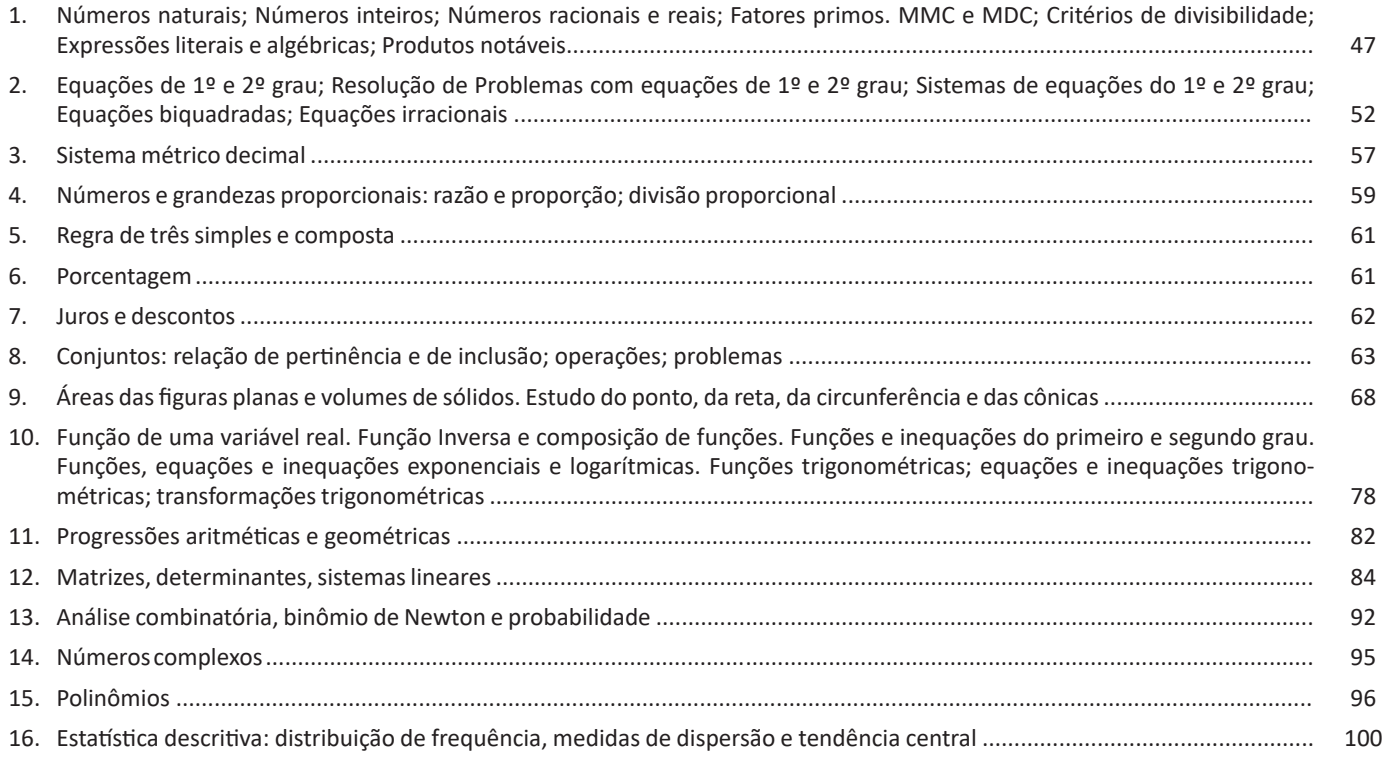

### **Legislação da Educação Brasileira**

1. Constituição da República Federativa do Brasil de 5 de outubro de 1988 e suas alterações: Da Administração Pública (Art. 37 a 43). Da educação, da cultura e do desporto (Art. 205 a 217). Da ciência, tecnologia e inovação (Art. 218 a 219-B)......... 107

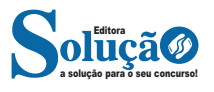

#### ÍNDICE

 $\cdots$ 

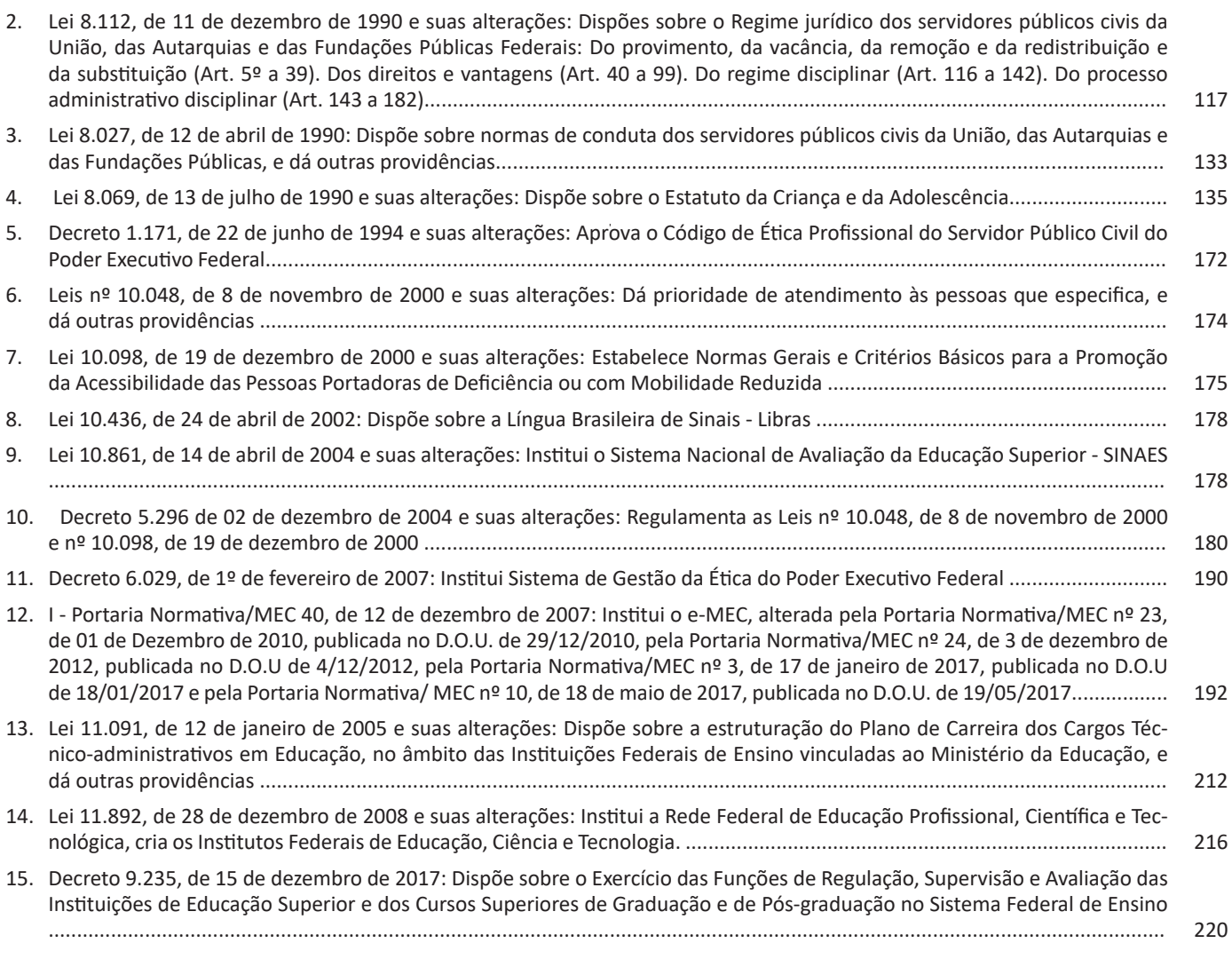

## **Informática**

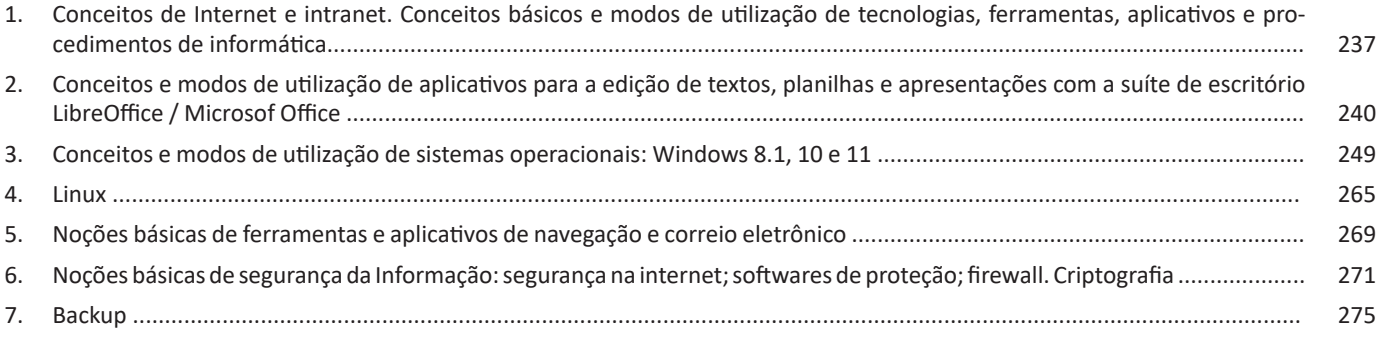

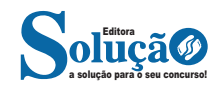

## **LÍNGUA PORTUGUESA**

**INTERPRETAÇÃO DE TEXTOS. TIPOLOGIA E GÊNEROS TEX-TUAIS. ALGUNS ELEMENTOS CONSTITUTIVOS DO TEXTO: DISCURSO DIRETO, INDIRETO, INDIRETO LIVRE, PRESSU-POSTO, SUBENTENDIDO E AMBIGUIDADE. INTERTEXTU-ALIDADE. COESÃO E COERÊNCIA TEXTUAIS**

#### **Compreensão e interpretação de textos**

Chegamos, agora, em um ponto muito importante para todo o seu estudo: a interpretação de textos. Desenvolver essa habilidade é essencial e pode ser um diferencial para a realização de uma boa prova de qualquer área do conhecimento.

Mas você sabe a diferença entre compreensão e interpretação? A **compreensão** é quando você entende o que o texto diz de forma explícita, aquilo que está na superfície do texto.

Quando Jorge fumava, ele era infeliz.

Por meio dessa frase, podemos entender que houve um tempo que Jorge era infeliz, devido ao cigarro.

A **interpretação** é quando você entende o que está implícito, nas entrelinhas, aquilo que está de modo mais profundo no texto ou que faça com que você realize inferências.

Quando Jorge fumava, ele era infeliz.

Já compreendemos que Jorge era infeliz quando fumava, mas podemos interpretar que Jorge parou de fumar e que agora é feliz. Percebeu a diferença?

#### **Tipos de Linguagem**

Existem três tipos de linguagem que precisamos saber para que facilite a interpretação de textos.

• Linguagem Verbal é aquela que utiliza somente palavras. Ela pode ser escrita ou oral.

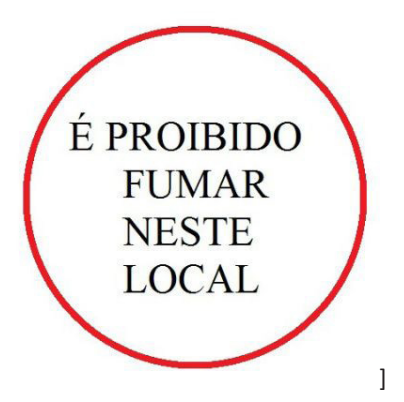

• Linguagem não-verbal é aquela que utiliza somente imagens, fotos, gestos... não há presença de nenhuma palavra.

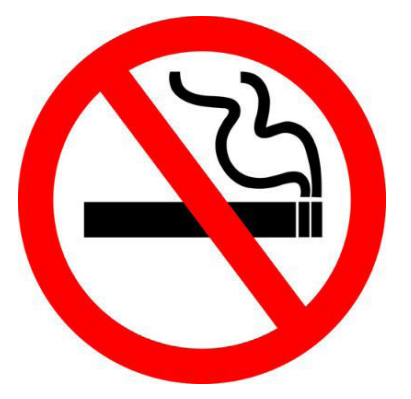

• Linguagem Mista (ou híbrida) é aquele que utiliza tanto as palavras quanto as imagens. Ou seja, é a junção da linguagem verbal com a não-verbal.

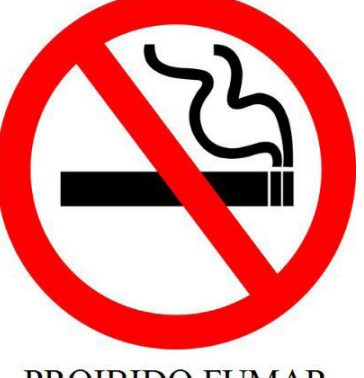

PROIBIDO FUMAR

Além de saber desses conceitos, é importante sabermos identificar quando um texto é baseado em outro. O nome que damos a este processo é intertextualidade.

#### **Interpretação de Texto**

Interpretar um texto quer dizer dar sentido, inferir, chegar a uma conclusão do que se lê. A interpretação é muito ligada ao subentendido. Sendo assim, ela trabalha com o que se pode deduzir de um texto.

A interpretação implica a mobilização dos conhecimentos prévios que cada pessoa possui antes da leitura de um determinado texto, pressupõe que a aquisição do novo conteúdo lido estabeleça uma relação com a informação já possuída, o que leva ao crescimento do conhecimento do leitor, e espera que haja uma apreciação pessoal e crítica sobre a análise do novo conteúdo lido, afetando de alguma forma o leitor.

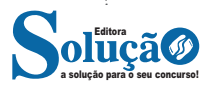

Sendo assim, podemos dizer que existem diferentes tipos de leitura: uma leitura prévia, uma leitura seletiva, uma leitura analítica e, por fim, uma leitura interpretativa.

É muito importante que você:

- Assista os mais diferenciados jornais sobre a sua cidade, estado, país e mundo;

- Se possível, procure por jornais escritos para saber de notícias (e também da estrutura das palavras para dar opiniões);

- Leia livros sobre diversos temas para sugar informações ortográficas, gramaticais e interpretativas;

- Procure estar sempre informado sobre os assuntos mais polêmicos;

- Procure debater ou conversar com diversas pessoas sobre qualquer tema para presenciar opiniões diversas das suas.

#### **Dicas para interpretar um texto:**

– Leia lentamente o texto todo.

No primeiro contato com o texto, o mais importante é tentar compreender o sentido global do texto e identificar o seu objetivo.

– Releia o texto quantas vezes forem necessárias.

Assim, será mais fácil identificar as ideias principais de cada parágrafo e compreender o desenvolvimento do texto.

– Sublinhe as ideias mais importantes.

Sublinhar apenas quando já se tiver uma boa noção da ideia principal e das ideias secundárias do texto.

– Separe fatos de opiniões.

O leitor precisa separar o que é um fato (verdadeiro, objetivo e comprovável) do que é uma opinião (pessoal, tendenciosa e mutável).

– Retorne ao texto sempre que necessário.

Além disso, é importante entender com cuidado e atenção os enunciados das questões.

– Reescreva o conteúdo lido.

Para uma melhor compreensão, podem ser feitos resumos, tópicos ou esquemas.

Além dessas dicas importantes, você também pode grifar palavras novas, e procurar seu significado para aumentar seu vocabulário, fazer atividades como caça-palavras, ou cruzadinhas são uma distração, mas também um aprendizado.

Não se esqueça, além da prática da leitura aprimorar a compreensão do texto e ajudar a aprovação, ela também estimula nossa imaginação, distrai, relaxa, informa, educa, atualiza, melhora nosso foco, cria perspectivas, nos torna reflexivos, pensantes, além de melhorar nossa habilidade de fala, de escrita e de memória.

Um texto para ser compreendido deve apresentar ideias seletas e organizadas, através dos parágrafos que é composto pela ideia central, argumentação e/ou desenvolvimento e a conclusão do texto.

O primeiro objetivo de uma interpretação de um texto é a identificação de sua ideia principal. A partir daí, localizam-se as ideias secundárias, ou fundamentações, as argumentações, ou explicações, que levem ao esclarecimento das questões apresentadas na prova.

Compreendido tudo isso, interpretar significa extrair um significado. Ou seja, a ideia está lá, às vezes escondida, e por isso o candidato só precisa entendê-la – e não a complementar com algum valor individual. Portanto, apegue-se tão somente ao texto, e nunca extrapole a visão dele.

#### **IDENTIFICANDO O TEMA DE UM TEXTO**

O tema é a ideia principal do texto. É com base nessa ideia principal que o texto será desenvolvido. Para que você consiga identificar o tema de um texto, é necessário relacionar as diferentes informações de forma a construir o seu sentido global, ou seja, você precisa relacionar as múltiplas partes que compõem um todo significativo, que é o texto.

Em muitas situações, por exemplo, você foi estimulado a ler um texto por sentir-se atraído pela temática resumida no título. Pois o título cumpre uma função importante: antecipar informações sobre o assunto que será tratado no texto.

Em outras situações, você pode ter abandonado a leitura porque achou o título pouco atraente ou, ao contrário, sentiu-se atraído pelo título de um livro ou de um filme, por exemplo. É muito comum as pessoas se interessarem por temáticas diferentes, dependendo do sexo, da idade, escolaridade, profissão, preferências pessoais e experiência de mundo, entre outros fatores.

Mas, sobre que tema você gosta de ler? Esportes, namoro, sexualidade, tecnologia, ciências, jogos, novelas, moda, cuidados com o corpo? Perceba, portanto, que as temáticas são praticamente infinitas e saber reconhecer o tema de um texto é condição essencial para se tornar um leitor hábil. Vamos, então, começar nossos estudos?

Propomos, inicialmente, que você acompanhe um exercício bem simples, que, intuitivamente, todo leitor faz ao ler um texto: reconhecer o seu tema. Vamos ler o texto a seguir?

#### **CACHORROS**

Os zoólogos acreditam que o cachorro se originou de uma espécie de lobo que vivia na Ásia. Depois os cães se juntaram aos seres humanos e se espalharam por quase todo o mundo. Essa amizade começou há uns 12 mil anos, no tempo em que as pessoas precisavam caçar para se alimentar. Os cachorros perceberam que, se não atacassem os humanos, podiam ficar perto deles e comer a comida que sobrava. Já os homens descobriram que os cachorros podiam ajudar a caçar, a cuidar de rebanhos e a tomar conta da casa, além de serem ótimos companheiros. Um colaborava com o outro e a parceria deu certo.

Ao ler apenas o título "Cachorros", você deduziu sobre o possível assunto abordado no texto. Embora você imagine que o texto vai falar sobre cães, você ainda não sabia exatamente o que ele falaria sobre cães. Repare que temos várias informações ao longo do texto: a hipótese dos zoólogos sobre a origem dos cães, a associação entre eles e os seres humanos, a disseminação dos cães pelo mundo, as vantagens da convivência entre cães e homens.

As informações que se relacionam com o tema chamamos de subtemas (ou ideias secundárias). Essas informações se integram, ou seja, todas elas caminham no sentido de estabelecer uma unidade de sentido. Portanto, pense: sobre o que exatamente esse texto fala? Qual seu assunto, qual seu tema? Certamente você chegou à conclusão de que o texto fala sobre a relação entre homens e cães. Se foi isso que você pensou, parabéns! Isso significa que você foi capaz de identificar o tema do texto!

*Fonte: https://portuguesrapido.com/tema-ideia-central-e-ideias-secundarias/*

**IDENTIFICAÇÃO DE EFEITOS DE IRONIA OU HUMOR EM TEXTOS VARIADOS**

**Ironia**

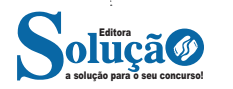

#### LÍNGUA PORTUGUESA

Ironia *é o recurso pelo qual o emissor diz o contrário do que está pensando ou sentindo (ou por pudor em relação a si próprio ou com intenção depreciativa e sarcástica em relação a outrem).* 

A ironia consiste na utilização de determinada palavra ou expressão que, em um outro contexto diferente do usual, ganha um novo sentido, gerando um efeito de humor.

Exemplo:

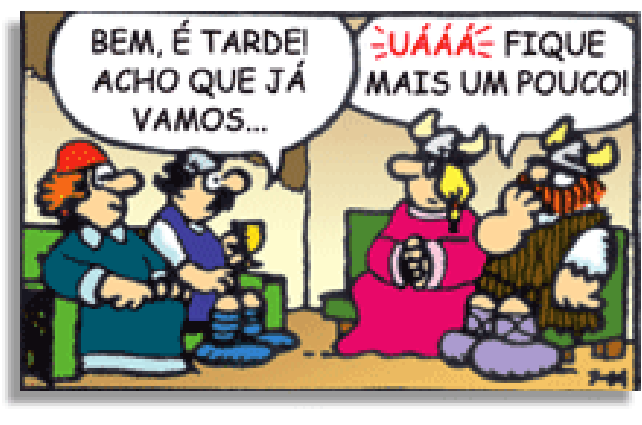

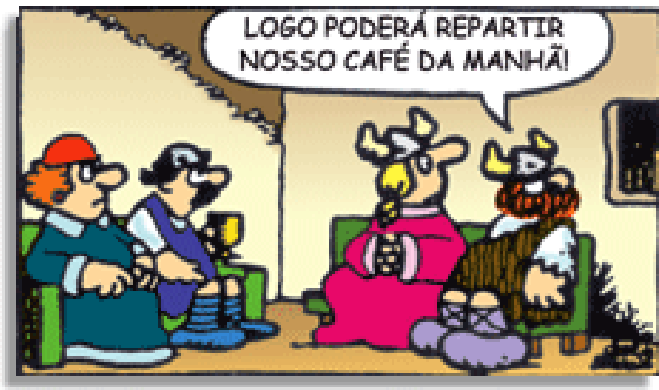

Na construção de um texto, ela pode aparecer em três modos: ironia verbal, ironia de situação e ironia dramática (ou satírica).

#### *Ironia verbal*

Ocorre quando se diz algo pretendendo expressar outro significado, normalmente oposto ao sentido literal. A expressão e a intenção são diferentes.

Exemplo: Você foi tão bem na prova! Tirou um zero incrível!

#### *Ironia de situação*

A intenção e resultado da ação não estão alinhados, ou seja, o resultado é contrário ao que se espera ou que se planeja.

Exemplo: Quando num texto literário uma personagem planeja uma ação, mas os resultados não saem como o esperado. No livro "Memórias Póstumas de Brás Cubas", de Machado de Assis, a personagem título tem obsessão por ficar conhecida. Ao longo da vida, tenta de muitas maneiras alcançar a notoriedade sem sucesso. Após a morte, a personagem se torna conhecida. A ironia é que planejou ficar famoso antes de morrer e se tornou famoso após a morte.

#### *Ironia dramática (ou satírica)*

*A ironia dramática é um efeito de sentido que ocorre nos textos literários quando o leitor, a audiência, tem mais informações do que tem um personagem sobre os eventos da narrativa e sobre intenções de outros personagens. É um recurso usado para aprofundar os significados ocultos em diálogos e ações e que, quando captado* 

*pelo leitor, gera um clima de suspense, tragédia ou mesmo comédia, visto que um personagem é posto em situações que geram conflitos e mal-entendidos porque ele mesmo não tem ciência do todo da narrativa.*

Exemplo: Em livros com narrador onisciente, que sabe tudo o que se passa na história com todas as personagens, é mais fácil aparecer esse tipo de ironia. A peça como Romeu e Julieta, por exemplo, se inicia com a fala que relata que os protagonistas da história irão morrer em decorrência do seu amor. As personagens agem ao longo da peça esperando conseguir atingir seus objetivos, mas a plateia já sabe que eles não serão bem-sucedidos.

#### **Humor**

Nesse caso, é muito comum a utilização de situações que pareçam cômicas ou surpreendentes para provocar o efeito de humor.

Situações cômicas ou potencialmente humorísticas compartilham da característica do efeito surpresa. O humor reside em ocorrer algo fora do esperado numa situação.

Há diversas situações em que o humor pode aparecer. Há as tirinhas e charges, que aliam texto e imagem para criar efeito cômico; há anedotas ou pequenos contos; e há as crônicas, frequentemente acessadas como forma de gerar o riso.

Os textos com finalidade humorística podem ser divididos em quatro categorias: anedotas, cartuns, tiras e charges.

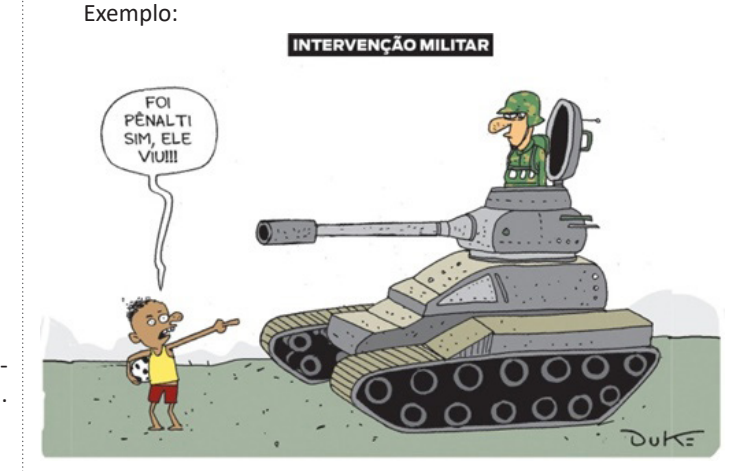

#### **ANÁLISE E A INTERPRETAÇÃO DO TEXTO SEGUNDO O GÊ-NERO EM QUE SE INSCREVE**

Compreender um texto trata da análise e decodificação do que de fato está escrito, seja das frases ou das ideias presentes. Interpretar um texto, está ligado às conclusões que se pode chegar ao conectar as ideias do texto com a realidade. Interpretação trabalha com a subjetividade, com o que se entendeu sobre o texto.

Interpretar um texto permite a compreensão de todo e qualquer texto ou discurso e se amplia no entendimento da sua ideia principal. Compreender relações semânticas é uma competência imprescindível no mercado de trabalho e nos estudos.

Quando não se sabe interpretar corretamente um texto pode- -se criar vários problemas, afetando não só o desenvolvimento profissional, mas também o desenvolvimento pessoal.

#### **Busca de sentidos**

Para a busca de sentidos do texto, pode-se retirar do mesmo os **tópicos frasais** presentes em cada parágrafo. Isso auxiliará na apreensão do conteúdo exposto.

Isso porque é ali que se fazem necessários, estabelecem uma relação hierárquica do pensamento defendido, retomando ideias já citadas ou apresentando novos conceitos.

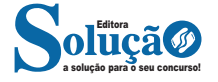

## **MATEMÁTICA**

**NÚMEROS NATURAIS; NÚMEROS INTEIROS; NÚMEROS RACIONAIS E REAIS; FATORES PRIMOS. MMC E MDC; CRI-TÉRIOS DE DIVISIBILIDADE; EXPRESSÕES LITERAIS E ALGÉ-BRICAS; PRODUTOS NOTÁVEIS**

#### **Números Naturais**

Os números naturais são o modelo matemático necessário para efetuar uma contagem.

Começando por zero e acrescentando sempre uma unidade, obtemos o conjunto infinito dos números naturais

 $\mathbb{N} = \{0, 1, 2, 3, 4, 5, 6 \dots \}$ 

- Todo número natural dado tem um sucessor

a) O sucessor de 0 é 1.

b) O sucessor de 1000 é 1001.

c) O sucessor de 19 é 20.

Usamos o \* para indicar o conjunto sem o zero.

 ${\mathbb N}^* = \{1,2,3,4,5,6... \; \}$ 

- Todo número natural dado N, exceto o zero, tem um antecessor (número que vem antes do número dado).

Exemplos: Se m é um número natural finito diferente de zero.

a) O antecessor do número m é m-1.

b) O antecessor de 2 é 1.

c) O antecessor de 56 é 55.

d) O antecessor de 10 é 9.

#### **Expressões Numéricas**

Nas expressões numéricas aparecem adições, subtrações, multiplicações e divisões. Todas as operações podem acontecer em uma única expressão. Para resolver as expressões numéricas utilizamos alguns procedimentos:

Se em uma expressão numérica aparecer as quatro operações, devemos resolver a multiplicação ou a divisão primeiramente, na ordem em que elas aparecerem e somente depois a adição e a subtração, também na ordem em que aparecerem e os parênteses são resolvidos primeiro.

**Exemplo 1**   $10 + 12 - 6 + 7$  $22 - 6 + 7$  $16 + 7$  $23$ 

#### **Exemplo 2**  $40 - 9 \times 4 + 23$  $40 - 36 + 23$

 $4 + 23$ 27

#### **Exemplo 3**

25-(50-30)+4x5 25-20+20=25

#### **Números Inteiros**

Podemos dizer que este conjunto é composto pelos números naturais, o conjunto dos opostos dos números naturais e o zero. Este conjunto pode ser representado por:

$$
\mathbb{Z} = \{\ldots, -3, -2, -1, 0, 1, 2, 3, \ldots\}
$$

Subconjuntos do conjunto  $\mathbb{Z}$ : 1)Conjunto dos números inteiros excluindo o zero

 $\mathbb{Z}^* = \{...2, -1, 1, 2, ...\}$ 

2) Conjuntos dos números inteiros não negativos

 $\mathbb{Z}_{+} = \{0, 1, 2, ...\}$ 

3) Conjunto dos números inteiros não positivos

 $\mathbb{Z}_{-} = \{...3, -2, -1\}$ 

#### **Números Racionais**

Chama-se de número racional a todo número que pode ser expresso na forma  $\frac{a}{b}$ , onde a e b são inteiros quaisquer, com b≠0 São exemplos de números racionais:

-12/51 -3 -(-3)

-2,333...

As dízimas periódicas podem ser representadas por fração, portanto são consideradas números racionais. Como representar esses números?

**Representação Decimal das Frações** Temos 2 possíveis casos para transformar frações em decimais

1º) Decimais exatos: quando dividirmos a fração, o número decimal terá um número finito de algarismos após a vírgula.

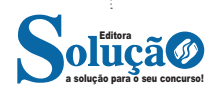

#### MATEMÁTICA

$$
\frac{1}{2} = 0.5
$$
  

$$
\frac{1}{4} = 0.25
$$
  

$$
\frac{3}{4} = 0.75
$$

2º) Terá um número infinito de algarismos após a vírgula, mas lembrando que a dízima deve ser periódica para ser número racional

**OBS:** período da dízima são os números que se repetem, se não repetir não é dízima periódica e assim números irracionais, que trataremos mais a frente.

$$
\frac{1}{3} = 0,333...
$$
  

$$
\frac{35}{99} = 0,353535...
$$

$$
\frac{105}{9} = 11,6666...
$$

#### **Representação Fracionária dos Números Decimais**

1ºcaso) Se for exato, conseguimos sempre transformar com o denominador seguido de zeros.

O número de zeros depende da casa decimal. Para uma casa, um zero (10) para duas casas, dois zeros(100) e assim por diante.

$$
0,3 = \frac{3}{10}
$$

$$
0,03 = \frac{3}{100}
$$

$$
0,003 = \frac{3}{1000}
$$

$$
3,3=\frac{33}{10}
$$

2ºcaso) Se dízima periódica é um número racional, então como podemos transformar em fração?

#### **Exemplo 1**

Transforme a dízima 0, 333... .em fração

Sempre que precisar transformar, vamos chamar a dízima dada de x, ou seja

X=0,333...

Se o período da dízima é de um algarismo, multiplicamos por 10. 10x=3,333...

E então subtraímos: 10x-x=3,333...-0,333...  $9x=3$ X=3/9  $X = 1/3$ 

Agora, vamos fazer um exemplo com 2 algarismos de período.

#### **Exemplo 2**

Seja a dízima 1,1212... Façamos x = 1,1212...  $100x = 112,1212...$ 

Subtraindo: 100x-x=112,1212...-1,1212... 99x=111 X=111/99

#### **Números Irracionais**

#### **Identificação de números irracionais**

- Todas as dízimas periódicas são números racionais.
- Todos os números inteiros são racionais.
- Todas as frações ordinárias são números racionais.
- Todas as dízimas não periódicas são números irracionais.
- Todas as raízes inexatas são números irracionais.

– A soma de um número racional com um número irracional é sempre um número irracional.

– A diferença de dois números irracionais, pode ser um número racional.

– Os números irracionais não podem ser expressos na forma  $\frac{a}{b}$ , com a e b inteiros e b≠0.

**Exemplo:** 
$$
\sqrt{5} - \sqrt{5} = 0
$$
 e 0 é um número racional.

– O quociente de dois números irracionais, pode ser um número racional.

**Exemplo:**  $\sqrt{8}$  :  $\sqrt{2} = \sqrt{4} = 2$  e 2 é um número racional.

– O produto de dois números irracionais, pode ser um número racional.

**Exemplo:** 
$$
\sqrt{7}
$$
  $\sqrt{7} = \sqrt{49} = 7$  é um número racional.

**Exemplo:** radicais( $\sqrt{2}$ ,  $\sqrt{3}$ ) a raiz quadrada de um número natural, se não inteira, é irracional.

**Números Reais**

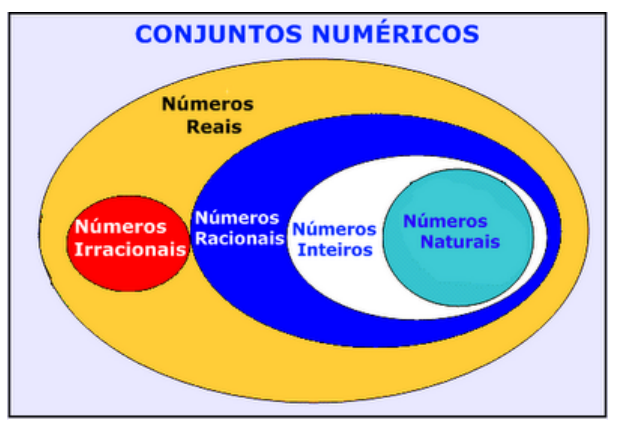

*Fonte: www.estudokids.com.br*

Representação na reta<br>Conjunto dos numeros reais

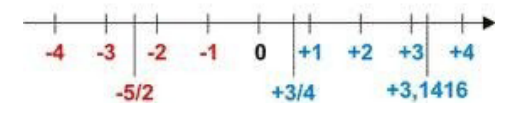

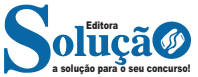

**Intervalos limitados** Intervalo fechado – Números reais maiores do que a ou iguais a e menores do que b ou iguais a b.

$$
\overrightarrow{a} \qquad \qquad b
$$

Intervalo:[a,b] Conjunto: {x ϵ R|a≤x≤b}

Intervalo aberto – números reais maiores que a e menores que b.

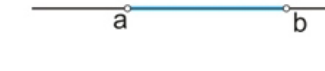

Intervalo:]a,b[ Conjunto:{xϵR|a<x<b}

Intervalo fechado à esquerda – números reais maiores que a ou iguais a A e menores do que B.

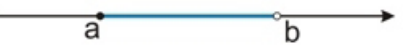

Intervalo:{a,b[ Conjunto {x ϵ R|a≤x<b}

Intervalo fechado à direita – números reais maiores que a e menores ou iguais a b.

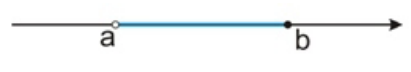

Intervalo:]a,b] Conjunto:{x ϵ R|a<x≤b}

**Intervalos Ilimitados** Semirreta esquerda, fechada de origem b- números reais menores ou iguais a b.

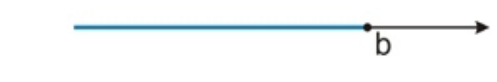

Intervalo:]-∞,b] Conjunto:{x ϵ R|x≤b}

Semirreta esquerda, aberta de origem b – números reais menores que b.

 $\overline{h}$ 

Intervalo:]-∞,b[ Conjunto:{x ∈ R | x<br/>b}

Semirreta direita, fechada de origem a – números reais maiores ou iguais a A.

ă

Intervalo:[a,+ ∞[ Conjunto:{x ϵ R|x≥a}

Semirreta direita, aberta, de origem a – números reais maiores que a.

a

Intervalo:]a,+ ∞[ Conjunto:{x ϵ R|x>a}

**Potenciação** Multiplicação de fatores iguais

 $2^3 = 2.2.2 = 8$ 

*Casos* 1) Todo número elevado ao expoente 0 resulta em 1.

 $1^0 = 1$ 

 $100000^0 = 1$ 

2) Todo número elevado ao expoente 1 é o próprio número.

 $3^1 = 3$ 

 $4^1 = 4$ 

3) Todo número negativo, elevado ao expoente par, resulta em um número positivo.

 $(-2)^2 = 4$ 

 $(-4)^2 = 16$ 

4) Todo número negativo, elevado ao expoente ímpar, resulta em um número negativo.

 $(-2)^3 = -8$  $(-3)^3 = -27$ 

5) Se o sinal do expoente for negativo, devemos passar o sinal para positivo e inverter o número que está na base.

$$
2^{-1} = \frac{1}{2}
$$

$$
2^{-2} = \frac{1}{4}
$$

6) Toda vez que a base for igual a zero, não importa o valor do expoente, o resultado será igual a zero.

 $0^2 = 0$ 

 $0^3 = 0$ 

#### **Propriedades**

1)  $(a^m \cdot a^n = a^{m+n})$  Em uma multiplicação de potências de mesma base, repete-se a base e soma os expoentes.

**Exemplos:**  $2^4$ .  $2^3 = 2^{4+3} = 2^7$  $(2.2.2.2)$ . $(2.2.2)$ = 2.2.2.2.2.2.2= 2<sup>7</sup>

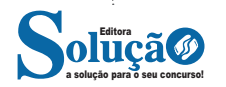

## **LEGISLAÇÃO DA EDUCAÇÃO BRASILEIRA**

**CONSTITUIÇÃO DA REPÚBLICA FEDERATIVA DO BRASIL DE 5 DE OUTUBRO DE 1988 E SUAS ALTERAÇÕES: DA AD-MINISTRAÇÃO PÚBLICA (ART. 37 A 43). DA EDUCAÇÃO, DA CULTURA E DO DESPORTO (ART. 205 A 217). DA CIÊN-CIA, TECNOLOGIA E INOVAÇÃO (ART. 218 A 219-B)**

#### **Disposições gerais e servidores públicos**

A expressão Administração Pública em sentido objetivo traduz a ideia de atividade, tarefa, ação ou função de atendimento ao interesse coletivo. Já em sentido subjetivo, indica o universo dos órgãos e pessoas que desempenham função pública.

Conjugando os dois sentidos, pode-se conceituar a Administração Pública como sendo o conjunto de pessoas e órgãos que desempenham uma função de atendimento ao interesse público, ou seja, que estão a serviço da coletividade.

#### **Princípios da Administração Pública**

Nos termos do *caput* do Artigo 37 da CF, a administração pública direta e indireta de qualquer dos Poderes da União, dos Estados, do Distrito Federal e dos Municípios obedecerá aos princípios de legalidade, impessoalidade, moralidade, publicidade e eficiência.

As provas de Direito Constitucional exigem com frequência a memorização de tais princípios. Assim, para facilitar essa memorização, já é de praxe valer-se da clássica expressão mnemônica "LIM-PE". Observe o quadro abaixo:

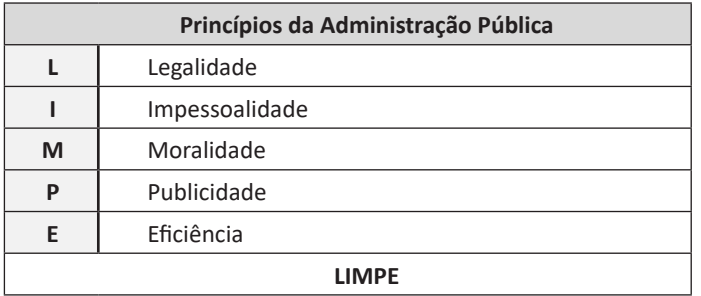

Passemos ao conceito de cada um deles:

#### **• Princípio da Legalidade**

De acordo com este princípio, o administrador não pode agir ou deixar de agir, senão de acordo com a lei, na forma determinada. O quadro abaixo demonstra suas divisões.

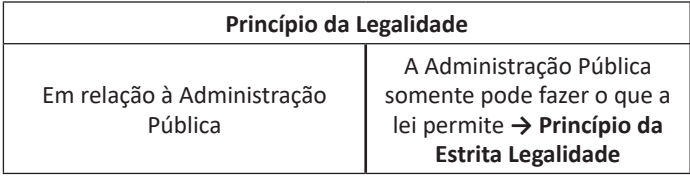

Em relação ao Particular O Particular pode fazer tudo que a lei não proíbe

#### **• Princípio da Impessoalidade**

Em decorrência deste princípio, a Administração Pública deve servir a todos, sem preferências ou aversões pessoais ou partidárias, não podendo atuar com vistas a beneficiar ou prejudicar determinadas pessoas, uma vez que o fundamento para o exercício de sua função é sempre o interesse público.

#### **• Princípio da Moralidade**

Tal princípio caracteriza-se por exigir do administrador público um comportamento ético de conduta, ligando-se aos conceitos de probidade, honestidade, lealdade, decoro e boa-fé.

A moralidade se extrai do senso geral da coletividade representada e não se confunde com a moralidade íntima do administrador (moral comum) e sim com a profissional (ética profissional).

O Artigo 37, § 4º da CF elenca as consequências possíveis, devido a atos de improbidade administrativa:

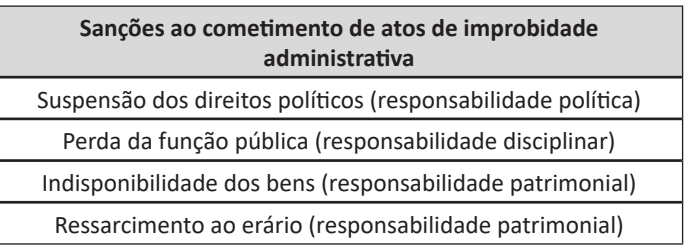

#### **• Princípio da Publicidade**

O princípio da publicidade determina que a Administração Pública tem a obrigação de dar ampla divulgação dos atos que pratica, salvo a hipótese de sigilo necessário.

A publicidade é a condição de eficácia do ato administrativo e tem por finalidade propiciar seu conhecimento pelo cidadão e possibilitar o controle por todos os interessados.

#### **• Princípio da Eficiência**

Segundo o princípio da eficiência, a atividade administrativa deve ser exercida com presteza, perfeição e rendimento funcional, evitando atuações amadorísticas.

Este princípio impõe à Administração Pública o dever de agir com eficiência real e concreta, aplicando, em cada caso concreto, a medida, dentre as previstas e autorizadas em lei, que mais satisfaça o interesse público com o menor ônus possível (dever jurídico de boa administração).

Em decorrência disso, a administração pública está obrigada a desenvolver mecanismos capazes de propiciar os melhores resultados possíveis para os administrados. Portanto, a Administração Pública será considerada eficiente sempre que o melhor resultado for atingido.

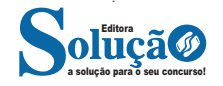

#### LEGISLAÇÃO DA EDUCAÇÃO BRASILEIRA

#### **Disposições Gerais na Administração Pública**

O esquema abaixo sintetiza a definição de Administração Pública:

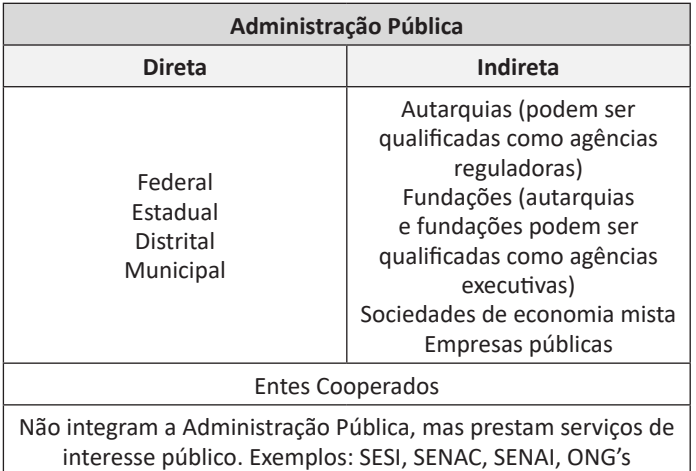

As disposições gerais sobre a Administração Pública estão elencadas nos Artigos 37 e 38 da CF. Vejamos:

#### **CAPÍTULO VII DA ADMINISTRAÇÃO PÚBLICA**

#### **SEÇÃO I DISPOSIÇÕES GERAIS**

*Art. 37. A administração pública direta e indireta de qualquer dos Poderes da União, dos Estados, do Distrito Federal e dos Municípios obedecerá aos princípios de legalidade, impessoalidade, moralidade, publicidade e eficiência e, também, ao seguinte:*

*I - os cargos, empregos e funções públicas são acessíveis aos brasileiros que preencham os requisitos estabelecidos em lei, assim como aos estrangeiros, na forma da lei;*

*II - a investidura em cargo ou emprego público depende de aprovação prévia em concurso público de provas ou de provas e títulos, de acordo com a natureza e a complexidade do cargo ou emprego, na forma prevista em lei, ressalvadas as nomeações para cargo em comissão declarado em lei de livre nomeação e exoneração;*

*III - o prazo de validade do concurso público será de até dois anos, prorrogável uma vez, por igual período;*

*IV - durante o prazo improrrogável previsto no edital de convocação, aquele aprovado em concurso público de provas ou de provas e títulos será convocado com prioridade sobre novos concursados para assumir cargo ou emprego, na carreira;*

*V - as funções de confiança, exercidas exclusivamente por servidores ocupantes de cargo efetivo, e os cargos em comissão, a serem preenchidos por servidores de carreira nos casos, condições e percentuais mínimos previstos em lei, destinam-se apenas às atribuições de direção, chefia e assessoramento;*

*VI - é garantido ao servidor público civil o direito à livre associação sindical;*

*VII - o direito de greve será exercido nos termos e nos limites definidos em lei específica;*

*VIII - a lei reservará percentual dos cargos e empregos públicos para as pessoas portadoras de deficiência e definirá os critérios de sua admissão;*

*IX - a lei estabelecerá os casos de contratação por tempo determinado para atender a necessidade temporária de excepcional interesse público;*

*X - a remuneração dos servidores públicos e o subsídio de que trata o § 4º do art. 39 somente poderão ser fixados ou alterados por lei específica, observada a iniciativa privativa em cada caso, assegurada revisão geral anual, sempre na mesma data e sem distinção de índices;*

*XI - a remuneração e o subsídio dos ocupantes de cargos, funções e empregos públicos da administração direta, autárquica e fundacional, dos membros de qualquer dos Poderes da União, dos Estados, do Distrito Federal e dos Municípios, dos detentores de mandato eletivo e dos demais agentes políticos e os proventos, pensões ou outra espécie remuneratória, percebidos cumulativamente ou não, incluídas as vantagens pessoais ou de qualquer outra natureza, não poderão exceder o subsídio mensal, em espécie, dos Ministros do Supremo Tribunal Federal, aplicando-se como limite, nos Municípios, o subsídio do Prefeito, e nos Estados e no Distrito Federal, o subsídio mensal do Governador no âmbito do Poder Executivo, o subsídio dos Deputados Estaduais e Distritais no âmbito do Poder Legislativo e o subsidio dos Desembargadores do Tribunal de Justiça, limitado a noventa inteiros e vinte e cinco centésimos por cento do subsídio mensal, em espécie, dos Ministros do Supremo Tribunal Federal, no âmbito do Poder Judiciário, aplicável este limite aos membros do Ministério Público, aos Procuradores e aos Defensores Públicos;*

*XII - os vencimentos dos cargos do Poder Legislativo e do Poder Judiciário não poderão ser superiores aos pagos pelo Poder Executivo;*

*XIII - é vedada a vinculação ou equiparação de quaisquer espécies remuneratórias para o efeito de remuneração de pessoal do serviço público;*

*XIV - os acréscimos pecuniários percebidos por servidor público não serão computados nem acumulados para fins de concessão de acréscimos ulteriores;*

*XV - o subsídio e os vencimentos dos ocupantes de cargos e empregos públicos são irredutíveis, ressalvado o disposto nos incisos XI e XIV deste artigo e nos arts. 39, § 4º, 150, II, 153, III, e 153, § 2º, I;*

*XVI - é vedada a acumulação remunerada de cargos públicos, exceto, quando houver compatibilidade de horários, observado em qualquer caso o disposto no inciso XI:*

*a) a de dois cargos de professor;*

*b) a de um cargo de professor com outro técnico ou científico;*

*c) a de dois cargos ou empregos privativos de profissionais de saúde, com profissões regulamentadas;*

*XVII - a proibição de acumular estende-se a empregos e funções e abrange autarquias, fundações, empresas públicas, sociedades de economia mista, suas subsidiárias, e sociedades controladas, direta ou indiretamente, pelo poder público;*

*XVIII - a administração fazendária e seus servidores fiscais terão, dentro de suas áreas de competência e jurisdição, precedência sobre os demais setores administrativos, na forma da lei;*

*XIX – somente por lei específica poderá ser criada autarquia e autorizada a instituição de empresa pública, de sociedade de economia mista e de fundação, cabendo à lei complementar, neste último caso, definir as áreas de sua atuação;*

*XX - depende de autorização legislativa, em cada caso, a criação de subsidiárias das entidades mencionadas no inciso anterior, assim como a participação de qualquer delas em empresa privada;*

*XXI - ressalvados os casos especificados na legislação, as obras, serviços, compras e alienações serão contratados mediante processo de licitação pública que assegure igualdade de condições a todos os concorrentes, com cláusulas que estabeleçam obrigações de pagamento, mantidas as condições efetivas da proposta, nos termos da lei, o qual somente permitirá as exigências de qualificação técnica e econômica indispensáveis à garantia do cumprimento das obrigações.*

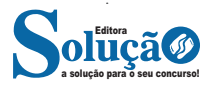

*XXII - as administrações tributárias da União, dos Estados, do Distrito Federal e dos Municípios, atividades essenciais ao funcionamento do Estado, exercidas por servidores de carreiras específicas, terão recursos prioritários para a realização de suas atividades e atuarão de forma integrada, inclusive com o compartilhamento de cadastros e de informações fiscais, na forma da lei ou convênio.*

*§ 1º A publicidade dos atos, programas, obras, serviços e campanhas dos órgãos públicos deverá ter caráter educativo, informativo ou de orientação social, dela não podendo constar nomes, símbolos ou imagens que caracterizem promoção pessoal de autoridades ou servidores públicos.*

*§ 2º A não observância do disposto nos incisos II e III implicará a nulidade do ato e a punição da autoridade responsável, nos termos da lei.*

*§ 3º A lei disciplinará as formas de participação do usuário na administração pública direta e indireta, regulando especialmente:*

*I - as reclamações relativas à prestação dos serviços públicos em geral, asseguradas a manutenção de serviços de atendimento ao usuário e a avaliação periódica, externa e interna, da qualidade dos serviços;*

*II - o acesso dos usuários a registros administrativos e a informações sobre atos de governo, observado o disposto no art. 5º, X e XXXIII;*

*III - a disciplina da representação contra o exercício negligente ou abusivo de cargo, emprego ou função na administração pública.*

*§ 4º - Os atos de improbidade administrativa importarão a suspensão dos direitos políticos, a perda da função pública, a indisponibilidade dos bens e o ressarcimento ao erário, na forma e gradação previstas em lei, sem prejuízo da ação penal cabível.*

*§ 5º A lei estabelecerá os prazos de prescrição para ilícitos praticados por qualquer agente, servidor ou não, que causem prejuízos ao erário, ressalvadas as respectivas ações de ressarcimento.*

*§ 6º As pessoas jurídicas de direito público e as de direito privado prestadoras de serviços públicos responderão pelos danos que seus agentes, nessa qualidade, causarem a terceiros, assegurado o direito de regresso contra o responsável nos casos de dolo ou culpa.*

*§ 7º A lei disporá sobre os requisitos e as restrições ao ocupante de cargo ou emprego da administração direta e indireta que possibilite o acesso a informações privilegiadas.*

*§ 8º A autonomia gerencial, orçamentária e financeira dos órgãos e entidades da administração direta e indireta poderá ser ampliada mediante contrato, a ser firmado entre seus administradores e o poder público, que tenha por objeto a fixação de metas de desempenho para o órgão ou entidade, cabendo à lei dispor sobre:*

*I - o prazo de duração do contrato;*

*II - os controles e critérios de avaliação de desempenho, direitos, obrigações e responsabilidade dos dirigentes;*

*III - a remuneração do pessoal."*

*§ 9º O disposto no inciso XI aplica-se às empresas públicas e às sociedades de economia mista, e suas subsidiárias, que receberem recursos da União, dos Estados, do Distrito Federal ou dos Municípios para pagamento de despesas de pessoal ou de custeio em geral.*

*§ 10. É vedada a percepção simultânea de proventos de aposentadoria decorrentes do art. 40 ou dos arts. 42 e 142 com a remuneração de cargo, emprego ou função pública, ressalvados os cargos acumuláveis na forma desta Constituição, os cargos eletivos e os cargos em comissão declarados em lei de livre nomeação e exoneração.*

*§ 11. Não serão computadas, para efeito dos limites remuneratórios de que trata o inciso XI do caput deste artigo, as parcelas de caráter indenizatório previstas em lei.*

*§ 12. Para os fins do disposto no inciso XI do caput deste artigo, fica facultado aos Estados e ao Distrito Federal fixar, em seu âmbito, mediante emenda às respectivas Constituições e Lei Orgânica, como limite único, o subsídio mensal dos Desembargadores do respectivo Tribunal de Justiça, limitado a noventa inteiros e vinte e cinco centésimos por cento do subsídio mensal dos Ministros do Supremo Tribunal Federal, não se aplicando o disposto neste parágrafo aos subsídios dos Deputados Estaduais e Distritais e dos Vereadores.*

*§ 13. O servidor público titular de cargo efetivo poderá ser readaptado para exercício de cargo cujas atribuições e responsabilidades sejam compatíveis com a limitação que tenha sofrido em sua capacidade física ou mental, enquanto permanecer nesta condição, desde que possua a habilitação e o nível de escolaridade exigidos para o cargo de destino, mantida a remuneração do cargo de origem. (Incluído pela Emenda Constitucional nº 103, de 2019)*

*§ 14. A aposentadoria concedida com a utilização de tempo de contribuição decorrente de cargo, emprego ou função pública, inclusive do Regime Geral de Previdência Social, acarretará o rompimento do vínculo que gerou o referido tempo de contribuição. (Incluído pela Emenda Constitucional nº 103, de 2019)*

*§ 15. É vedada a complementação de aposentadorias de servidores públicos e de pensões por morte a seus dependentes que não seja decorrente do disposto nos §§ 14 a 16 do art. 40 ou que não seja prevista em lei que extinga regime próprio de previdência social. (Incluído pela Emenda Constitucional nº 103, de 2019)*

*§ 16. Os órgãos e entidades da administração pública, individual ou conjuntamente, devem realizar avaliação das políticas públicas, inclusive com divulgação do objeto a ser avaliado e dos resultados alcançados, na forma da lei. (Incluído pela Emenda Constitucional nº 109, de 2021)*

*Art. 38. Ao servidor público da administração direta, autárquica e fundacional, no exercício de mandato eletivo, aplicam-se as seguintes disposições:*

*I - tratando-se de mandato eletivo federal, estadual ou distrital, ficará afastado de seu cargo, emprego ou função;*

*II - investido no mandato de Prefeito, será afastado do cargo, emprego ou função, sendo-lhe facultado optar pela sua remuneração;*

*III - investido no mandato de Vereador, havendo compatibilidade de horários, perceberá as vantagens de seu cargo, emprego ou função, sem prejuízo da remuneração do cargo eletivo, e, não havendo compatibilidade, será aplicada a norma do inciso anterior;*

*IV - em qualquer caso que exija o afastamento para o exercício de mandato eletivo, seu tempo de serviço será contado para todos os efeitos legais, exceto para promoção por merecimento;*

*V - na hipótese de ser segurado de regime próprio de previdência social, permanecerá filiado a esse regime, no ente federativo de origem. (Redação dada pela Emenda Constitucional nº 103, de 2019)*

#### **Servidores Públicos**

Os servidores públicos são pessoas físicas que prestam serviços à administração pública direta, às autarquias ou fundações públicas, gerando entre as partes um vínculo empregatício ou estatutário. Esses serviços são prestados à União, aos Estados-membros, ao Distrito Federal ou aos Municípios.

As disposições sobre os Servidores Públicos estão elencadas dos Artigos 39 a 41 da CF. Vejamos:

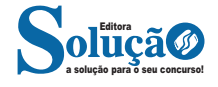

## **INFORMÁTICA**

**CONCEITOS DE INTERNET E INTRANET. CONCEITOS BÁSI-COS E MODOS DE UTILIZAÇÃO DE TECNOLOGIAS, FERRA-MENTAS, APLICATIVOS E PROCEDIMENTOS DE INFORMÁ-TICA**

#### **Internet**

A Internet é uma rede mundial de computadores interligados através de linhas de telefone, linhas de comunicação privadas, cabos submarinos, canais de satélite, etc<sup>1</sup>. Ela nasceu em 1969, nos Estados Unidos. Interligava originalmente laboratórios de pesquisa e se chamava ARPAnet (ARPA: Advanced Research Projects Agency). Com o passar do tempo, e com o sucesso que a rede foi tendo, o número de adesões foi crescendo continuamente. Como nesta época, o computador era extremamente difícil de lidar, somente algumas instituições possuíam internet.

No entanto, com a elaboração de softwares e interfaces cada vez mais fáceis de manipular, as pessoas foram se encorajando a participar da rede. O grande atrativo da internet era a possibilidade de se trocar e compartilhar ideias, estudos e informações com outras pessoas que, muitas vezes nem se conhecia pessoalmente.

#### **Conectando-se à Internet**

Para se conectar à Internet, é necessário que se ligue a uma rede que está conectada à Internet. Essa rede é de um provedor de acesso à internet. Assim, para se conectar você liga o seu computador à rede do provedor de acesso à Internet; isto é feito por meio de um conjunto como modem, roteadores e redes de acesso (linha telefônica, cabo, fibra-ótica, wireless, etc.).

#### **World Wide Web**

A web nasceu em 1991, no laboratório CERN, na Suíça. Seu criador, Tim Berners-Lee, concebeu-a unicamente como uma linguagem que serviria para interligar computadores do laboratório e outras instituições de pesquisa, e exibir documentos científicos de forma simples e fácil de acessar.

Hoje é o segmento que mais cresce. A chave do sucesso da World Wide Web é o hipertexto. Os textos e imagens são interligados por meio de palavras-chave, tornando a navegação simples e agradável.

#### **Protocolo de comunicação**

Transmissão e fundamentalmente por um conjunto de protocolos encabeçados pelo TCP/IP. Para que os computadores de uma rede possam trocar informações entre si é necessário que todos os computadores adotem as mesmas regras para o envio e o recebimento de informações. Este conjunto de regras é conhecido como Protocolo de Comunicação. No protocolo de comunicação estão definidas todas as regras necessárias para que o computador de destino, "entenda" as informações no formato que foram enviadas pelo computador de origem.

Existem diversos protocolos, atualmente a grande maioria das redes utiliza o protocolo TCP/IP já que este é utilizado também na Internet.

O protocolo TCP/IP acabou se tornando um padrão, inclusive para redes locais, como a maioria das redes corporativas hoje tem acesso Internet, usar TCP/IP resolve a rede local e também o acesso externo.

#### **TCP / IP**

Sigla de Transmission Control Protocol/Internet Protocol (Protocolo de Controle de Transmissão/Protocolo Internet).

Embora sejam dois protocolos, o TCP e o IP, o TCP/IP aparece nas literaturas como sendo:

- O protocolo principal da Internet;
- O protocolo padrão da Internet;

- O protocolo principal da família de protocolos que dá suporte ao funcionamento da Internet e seus serviços.

Considerando ainda o protocolo TCP/IP, pode-se dizer que:

A parte TCP é responsável pelos serviços e a parte IP é responsável pelo roteamento (estabelece a rota ou caminho para o transporte dos pacotes).

#### **Domínio**

Se não fosse o conceito de domínio quando fossemos acessar um determinado endereço na web teríamos que digitar o seu endereço IP. Por exemplo: para acessar o site do Google ao invés de você digitar www.google.com você teria que digitar um número IP – 74.125.234.180.

É através do protocolo DNS (Domain Name System), que é possível associar um endereço de um site a um número IP na rede. O formato mais comum de um endereço na Internet é algo como http://www.empresa.com.br, em que:

**www: (World Wide Web):** convenção que indica que o endereço pertence à web.

**empresa:** nome da empresa ou instituição que mantém o serviço.

**com:** indica que é comercial.

**br:** indica que o endereço é no Brasil.

#### **URL**

Um URL (de Uniform Resource Locator), em português, Localizador-Padrão de Recursos, é o endereço de um recurso (um arquivo, uma impressora etc.), disponível em uma rede; seja a Internet, ou uma rede corporativa, uma intranet.

Uma URL tem a seguinte estrutura: protocolo://máquina/caminho/recurso.

*<sup>1</sup> https://cin.ufpe.br/~macm3/Folders/Apostila%20Internet%20-%20Avan%E-*

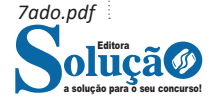

#### **HTTP**

É o protocolo responsável pelo tratamento de pedidos e respostas entre clientes e servidor na World Wide Web. Os endereços web sempre iniciam com http:// (http significa Hypertext Transfer Protocol, Protocolo de transferência hipertexto).

#### **Hipertexto**

São textos ou figuras que possuem endereços vinculados a eles. Essa é a maneira mais comum de navegar pela web.

#### **Navegadores**

Um navegador de internet é um programa que mostra informações da internet na tela do computador do usuário.

Além de também serem conhecidos como browser ou web browser, eles funcionam em computadores, notebooks, dispositivos móveis, aparelhos portáteis, videogames e televisores conectados à internet.

Um navegador de internet condiciona a estrutura de um site e exibe qualquer tipo de conteúdo na tela da máquina usada pelo internauta.

Esse conteúdo pode ser um texto, uma imagem, um vídeo, um jogo eletrônico, uma animação, um aplicativo ou mesmo servidor. Ou seja, o navegador é o meio que permite o acesso a qualquer página ou site na rede.

Para funcionar, um navegador de internet se comunica com servidores hospedados na internet usando diversos tipos de protocolos de rede. Um dos mais conhecidos é o protocolo HTTP, que transfere dados binários na comunicação entre a máquina, o navegador e os servidores.

#### **Funcionalidades de um Navegador de Internet**

A principal funcionalidade dos navegadores é mostrar para o usuário uma tela de exibição através de uma janela do navegador.

Ele decodifica informações solicitadas pelo usuário, através de códigos-fonte, e as carrega no navegador usado pelo internauta.

Ou seja, entender a mensagem enviada pelo usuário, solicitada através do endereço eletrônico, e traduzir essa informação na tela do computador. É assim que o usuário consegue acessar qualquer site na internet.

O recurso mais comum que o navegador traduz é o HTML, uma linguagem de marcação para criar páginas na web e para ser interpretado pelos navegadores.

Eles também podem reconhecer arquivos em formato PDF, imagens e outros tipos de dados.

Essas ferramentas traduzem esses tipos de solicitações por meio das URLs, ou seja, os endereços eletrônicos que digitamos na parte superior dos navegadores para entrarmos numa determinada página.

Abaixo estão outros recursos de um navegador de internet:

**– Barra de Endereço:** é o espaço em branco que fica localizado no topo de qualquer navegador. É ali que o usuário deve digitar a URL (ou domínio ou endereço eletrônico) para acessar qualquer página na web.

**– Botões de Início, Voltar e Avançar:** botões clicáveis básicos que levam o usuário, respectivamente, ao começo de abertura do navegador, à página visitada antes ou à página visitada seguinte.

**– Favoritos:** é a aba que armazena as URLs de preferência do usuário. Com um único simples, o usuário pode guardar esses endereços nesse espaço, sendo que não existe uma quantidade limite de links. É muito útil para quando você quer acessar as páginas mais recorrentes da sua rotina diária de tarefas.

**– Atualizar:** botão básico que recarrega a página aberta naquele momento, atualizando o conteúdo nela mostrado. Serve para mostrar possíveis edições, correções e até melhorias de estrutura no visual de um site. Em alguns casos, é necessário limpar o cache para mostrar as atualizações.

**– Histórico:** opção que mostra o histórico de navegação do usuário usando determinado navegador. É muito útil para recuperar links, páginas perdidas ou revisitar domínios antigos. Pode ser apagado, caso o usuário queira.

**– Gerenciador de Downloads:** permite administrar os downloads em determinado momento. É possível ativar, cancelar e pausar por tempo indeterminado. É um maior controle na usabilidade do navegador de internet.

**– Extensões:** já é padrão dos navegadores de internet terem um mecanismo próprio de extensões com mais funcionalidades. Com alguns cliques, é possível instalar temas visuais, plug-ins com novos recursos (relógio, notícias, galeria de imagens, ícones, entre outros.

**– Central de Ajuda:** espaço para verificar a versão instalada do navegador e artigos (geralmente em inglês, embora também existam em português) de como realizar tarefas ou ações específicas no navegador.

Firefox, Internet Explorer, Google Chrome, Safari e Opera são alguns dos navegadores mais utilizados atualmente. Também conhecidos como web browsers ou, simplesmente, browsers, os navegadores são uma espécie de ponte entre o usuário e o conteúdo virtual da Internet.

#### **Internet Explorer**

Lançado em 1995, vem junto com o Windows, está sendo substituído pelo Microsoft Edge, mas ainda está disponível como segundo navegador, pois ainda existem usuários que necessitam de algumas tecnologias que estão no Internet Explorer e não foram atualizadas no Edge.

Já foi o mais navegador mais utilizado do mundo, mas hoje perdeu a posição para o Google Chrome e o Mozilla Firefox.

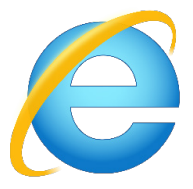

#### **Principais recursos do Internet Explorer:**

– Transformar a página num aplicativo na área de trabalho, permitindo que o usuário defina sites como se fossem aplicativos instalados no PC. Através dessa configuração, ao invés de apenas manter os sites nos favoritos, eles ficarão acessíveis mais facilmente através de ícones.

- Gerenciador de downloads integrado.
- Mais estabilidade e segurança.

– Suporte aprimorado para HTML5 e CSS3, o que permite uma navegação plena para que o internauta possa usufruir dos recursos implementados nos sites mais modernos.

– Com a possibilidade de adicionar complementos, o navegador já não é apenas um programa para acessar sites. Dessa forma, é possível instalar pequenos aplicativos que melhoram a navegação e oferecem funcionalidades adicionais.

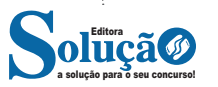

– One Box: recurso já conhecido entre os usuários do Google Chrome, agora está na versão mais recente do Internet Explorer. Através dele, é possível realizar buscas apenas informando a palavra-chave digitando-a na barra de endereços.

#### **Microsoft Edge**

Da Microsoft, o Edge é a evolução natural do antigo Explorer<sup>2</sup>. O navegador vem integrado com o Windows 10. Ele pode receber aprimoramentos com novos recursos na própria loja do aplicativo.

Além disso, a ferramenta otimiza a experiência do usuário convertendo sites complexos em páginas mais amigáveis para leitura.

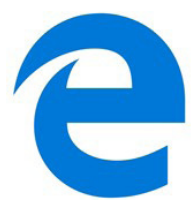

Outras características do Edge são:

– Experiência de navegação com alto desempenho.

– Função HUB permite organizar e gerenciar projetos de qualquer lugar conectado à internet.

– Funciona com a assistente de navegação Cortana.

– Disponível em desktops e mobile com Windows 10.

– Não é compatível com sistemas operacionais mais antigos.

#### **Firefox**

Um dos navegadores de internet mais populares, o Firefox é conhecido por ser flexível e ter um desempenho acima da média.

Desenvolvido pela Fundação Mozilla, é distribuído gratuitamente para usuários dos principais sistemas operacionais. Ou seja, mesmo que o usuário possua uma versão defasada do sistema instalado no PC, ele poderá ser instalado.

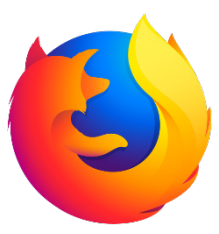

Algumas características de destaque do Firefox são:

– Velocidade e desempenho para uma navegação eficiente.

– Não exige um hardware poderoso para rodar.

– Grande quantidade de extensões para adicionar novos recursos.

– Interface simplificada facilita o entendimento do usuário.

– Atualizações frequentes para melhorias de segurança e privacidade.

– Disponível em desktop e mobile.

#### **Google Chorme**

É possível instalar o Google Chrome nas principais versões do sistema operacional Windows e também no Linux e Mac.

O Chrome é o navegador de internet mais usado no mundo. É, também, um dos que têm melhor suporte a extensões, maior compatibilidade com uma diversidade de dispositivos e é bastante convidativo à navegação simplificada.

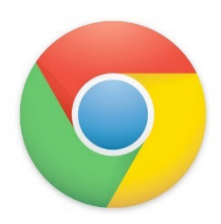

#### **Principais recursos do Google Chrome:**

– Desempenho ultra veloz, desde que a máquina tenha recursos RAM suficientes.

– Gigantesca quantidade de extensões para adicionar novas funcionalidades.

– Estável e ocupa o mínimo espaço da tela para mostrar conteúdos otimizados.

– Segurança avançada com encriptação por Certificado SSL (HT-TPS).

– Disponível em desktop e mobile.

#### **Opera**

Um dos primeiros navegadores existentes, o Opera segue evoluindo como um dos melhores navegadores de internet.

Ele entrega uma interface limpa, intuitiva e agradável de usar. Além disso, a ferramenta também é leve e não prejudica a qualidade da experiência do usuário.

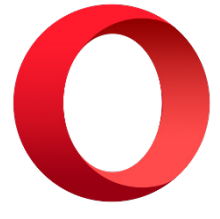

#### **Outros pontos de destaques do Opera são:**

– Alto desempenho com baixo consumo de recursos e de energia.

– Recurso Turbo Opera filtra o tráfego recebido, aumentando a velocidade de conexões de baixo desempenho.

– Poupa a quantidade de dados usados em conexões móveis (3G ou 4G).

– Impede armazenamento de dados sigilosos, sobretudo em páginas bancárias e de vendas on-line.

– Quantidade moderada de plug-ins para implementar novas funções, além de um bloqueador de publicidade integrado.

– Disponível em desktop e mobile.

#### **Safari**

O Safari é o navegador oficial dos dispositivos da Apple. Pela sua otimização focada nos aparelhos da gigante de tecnologia, ele é um dos navegadores de internet mais leves, rápidos, seguros e confiáveis para usar.

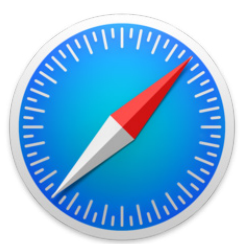

*2 https://bit.ly/2WITu4N*

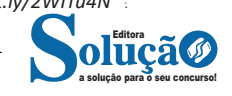